**片说明下-股识吧**

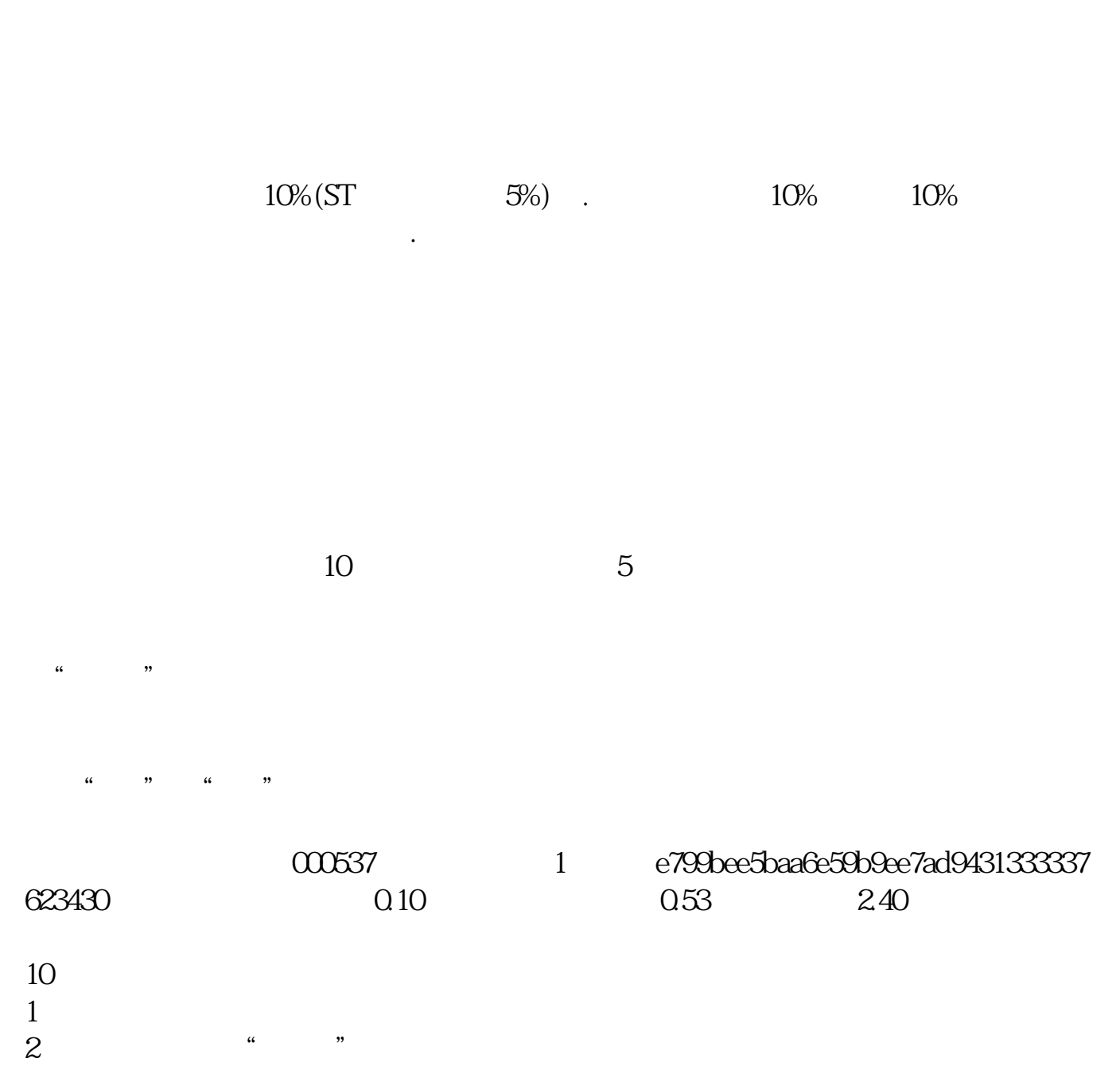

**涨乐财富通怎么看涨停.涨乐财付通怎么看量比,最好图**

3 " "

 $4$  and  $\frac{u}{R}$  and  $\frac{u}{R}$  and  $\frac{u}{R}$  $\frac{u}{\sqrt{2\pi}}$  , which is the contract of the contract of the contract of the contract of the contract of the contract of the contract of the contract of the contract of the contract of the contract of the contract of the

 $K$ 

## $3250$

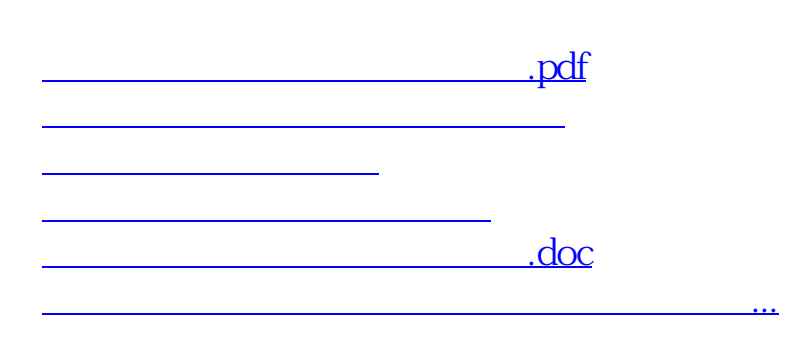

<https://www.gupiaozhishiba.com/author/37345478.html>